## TIBSHELF COMMUNITY SCHOOL

<u>Y10 Work experience – How to use the database</u>

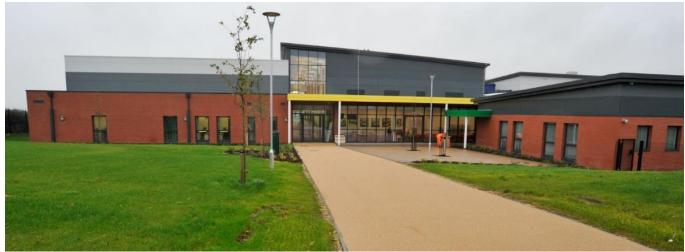

## Work Experience Database

Please use the Safety Measures website:

http://safetymeasures.work-experience.co.uk

| <b>DIV</b> !        | mana                                                                                                    | Simply the most complete work experience<br>management solution on the market, fully |  |  |
|---------------------|----------------------------------------------------------------------------------------------------|--------------------------------------------------------------------------------------|--|--|
| Safety Measures     | online                                                                                                    | and available 24/7.                                                                  |  |  |
| Home Contact Resou  | urces Login News                                                                                                    |                                                                                      |  |  |
| Welcome             |                                                                                                    |                                                                                      |  |  |
| Login               | Welcome to the All Together Work Experience website. A unique, and<br>Experience system, designed to be used by:                                                                                                    | innovative online Work System Update                                                 |  |  |
| Login Here          | Students                                                                                                    | We are continually working on<br>the system so if you experience                     |  |  |
|                     | Parents                                                                                                    | any issues please don't hesitate<br>to <u>contact us</u>                             |  |  |
|                     | Work experience coordinators     Local authority work experience administrators                                                                                                    |                                                                                      |  |  |
|                     | Health and Safety officers                                                                                                    |                                                                                      |  |  |
|                     | Here you will find Background information for young people, parents,<br>introduction to work experience for young people going into the worf<br>full list of all placement opportunities offered by the employers takin<br>Experience Program. | place for the first time and a                                                       |  |  |
|                     | We offer secure and a real-time booking system. Students can apply administrators can allocate places to schools through the website.                                                                                                    | online for vacancies and                                                             |  |  |
|                     | Need Help?                                                                                                    |                                                                                      |  |  |
|                     | If you need any assistance or just want to know more about the Work<br>don't hesitate to phone us on 0115 911 0595 or <u>Contact Us &gt;&gt;</u>                                                                                               | Experience Program, please                                                           |  |  |
| Click 'login here'. |                                                                                                    |                                                                                      |  |  |

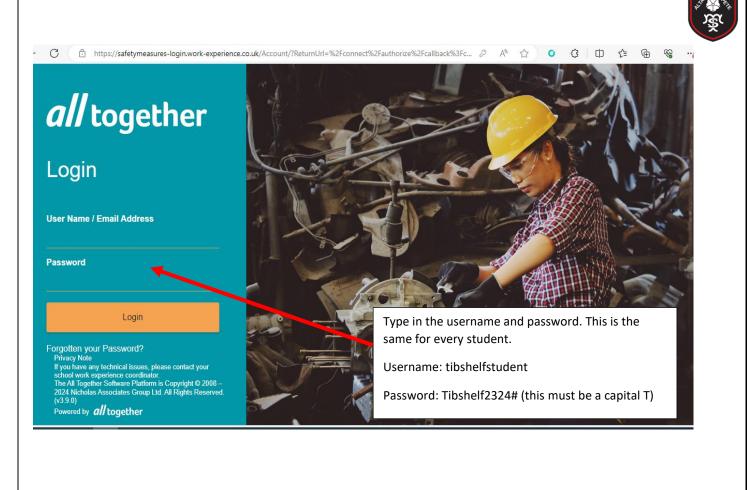

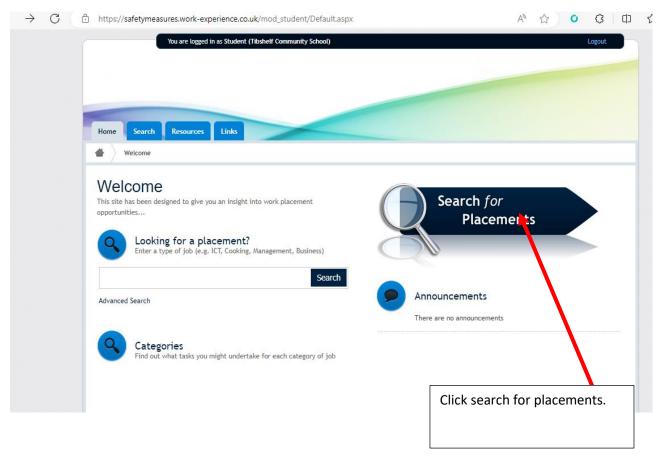

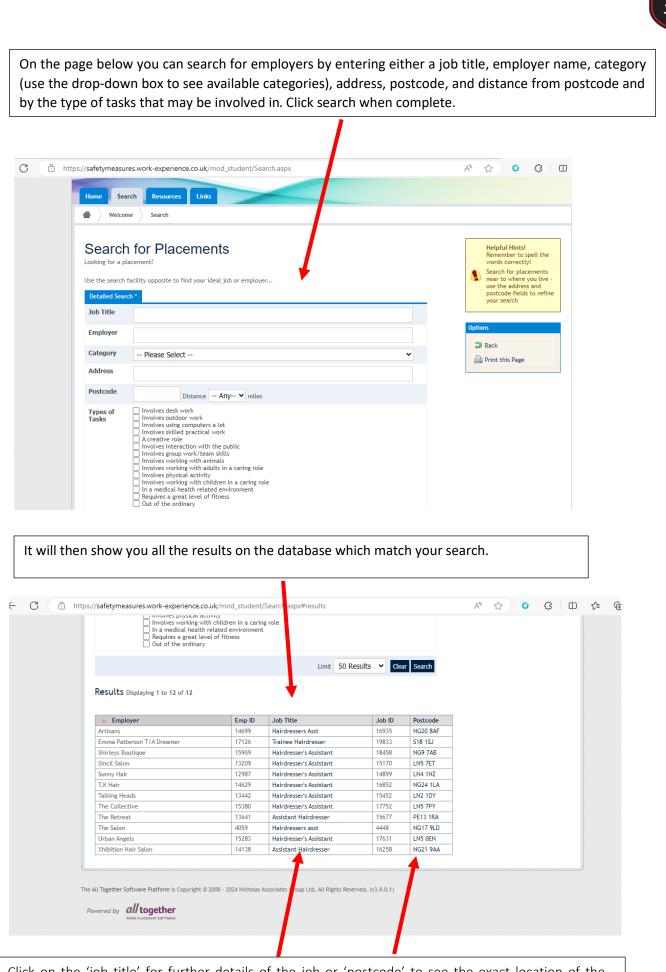

Click on the 'job title' for further details of the job or 'postcode' to see the exact location of the employer on Google maps.

| https://safetymeasures.work-experience                                                                                                    | e.co.uk/mod_student/PlacementDetails.aspx?id=14899 A <sup>A</sup> 🏠 O 🗘 🛙 🗘                               | ć= 🕀 '    |
|----------------------------------------------------------------------------------------------------|----------------------------------------------------------------------------------------------------|-----------|
| Home Search Resources                                                                                                    | Links                                                                                                    |           |
| Welcome     Search                                                                                                    | Job Details                                                                                               |           |
| This placement is:<br>Approved and Active                                                                                                    | Job Details - Hairdresser's Assistant (14899)                                                             |           |
| Options                                                                                                    | Job Details                                                                                               |           |
| Print this Page                                                                                                    | Website Not Specified Job Title Hairdresser's Assistant                                                   |           |
| View on Google Maps                                                                                                    | Job Address Unit 2                                                                                        |           |
|                                                                                                    | Linden Avenue<br>Branston<br>Lincoln                                                                      |           |
| JOURNEY.                                                                                                    | LN4 1NZ<br>Name Mrs Nicky Spink                                                                           |           |
| PLANNER                                                                                                    | [t] 01522 793848                                                                                          |           |
|                                                                                                    | Job Supervisor Not Specified Apply To Contact Mrs Nicky Spink                                             |           |
|                                                                                                    | [t] 01522 793848                                                                                          |           |
|                                                                                                    | Directions Get Directions H&S Summary                                                                     |           |
|                                                                                                    |                                                                                                    |           |
|                                                                                                    | HS Status Approved Last Visit 17/02/2022                                                                  |           |
|                                                                                                    | Expires 17/02/2025                                                                                        |           |
|                                                                                                    | Risk Band Low Risk (3 Years)                                                                              |           |
|                                                                                                    |                                                                                                    |           |
|                                                                                                    |                                                                                                    |           |
|                                                                                                    | f your placement is approved and active.<br>neans it is approved but check the date the approval expires. |           |
|                                                                                                    |                                                                                                    |           |
| e is a green tick that r                                                                                                    | neans it is approved but check the date the approval expires.                                             | ¢ @ %     |
| e is a green tick that r                                                                                                    | neans it is approved but check the date the approval expires.                                             | ¢= ि⊞ %   |
| tps://safetymeasures.work-experience.c                                                                                                    | neans it is approved but check the date the approval expires.                                             | £≐ û %    |
| is a green tick that r                                                                                                    | neans it is approved but check the date the approval expires.                                             | ¢= @= %   |
| is a green tick that r                                                                                                    | neans it is approved but check the date the approval expires.                                             | ¢⊧ @ %    |
| is a green tick that r                                                                                                    | neans it is approved but check the date the approval expires.                                             | t≥ (± %   |
| s a green tick that r<br>://safetymeasures.work-experience.c<br>Home Search Resources<br>Welcome Search Jo<br>Welcome Search Jo<br>This placement is:<br>Approved and Active                                                                        | neans it is approved but check the date the approval expires.                                             | £≐ û %    |
| s a green tick that r<br>://safetymeasures.work-experience.c<br>Home Search Resources<br>Welcome Search Jo<br>Welcome Search Jo<br>This placement is:<br>Approved and Active<br>Options<br>Print this Page                                          | neans it is approved but check the date the approval expires.                                             | rt≊ (a %  |
| s a green tick that r                                                                                                    | neans it is approved but check the date the approval expires.                                             | ¢≡ @ %    |
| Approved and Active                                                                                                    | neans it is approved but check the date the approval expires.                                             | ¢= @ %    |
| s a green tick that r                                                                                                    | neans it is approved but check the date the approval expires.                                             | £≊ ि⊞ %   |
| s a green tick that r                                                                                                    | neans it is approved but check the date the approval expires.                                             | £≐ û %    |
| s a green tick that r                                                                                                    | neans it is approved but check the date the approval expires.                                             | rt≊ (⊡ %  |
| s://safetymeasures.work-experience.or<br>s://safetymeasures.work-experience.or<br>Home Search Resources<br>Welcome Search Jo<br>Welcome Search Jo<br>This placement is:<br>Approved and Active<br>Options<br>Print this Page<br>View on Google Maps | neans it is approved but check the date the approval expires.                                             | C = C = S |
| s://safetymeasures.work-experience.c<br>s://safetymeasures.work-experience.c<br>Home Search Resources<br>Wetcome Search Jo<br>Wetcome Search Jo<br>This placement is:<br>Approved and Active<br>Options<br>Print this Page<br>View on Google Maps   | neans it is approved but check the date the approval expires.                                             | ¢⊧ @ %    |
| is a green tick that r                                                                                                    | neans it is approved but check the date the approval expires.                                             | £≡ (a %   |
| is a green tick that r                                                                                                    | neans it is approved but check the date the approval expires.                                             | £= û ~ %  |
| s://safetymeasures.work-experience.c<br>s://safetymeasures.work-experience.c<br>Home Search Resources<br>Wetcome Search Jo<br>Wetcome Search Jo<br>This placement is:<br>Approved and Active<br>Options<br>Print this Page<br>View on Google Maps   | neans it is approved but check the date the approval expires.                                             | f≥ (⊕ %   |

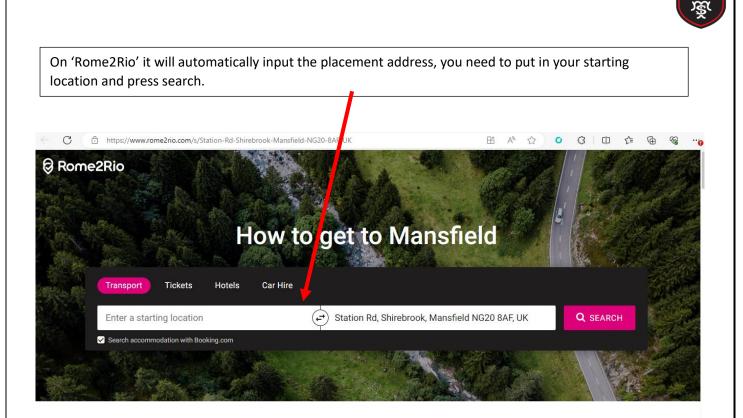

## **About Mansfield**

| 😝 Rome2Rio                                          | Transport Ho     | tels Trip Planner                      | Cars                          |                                         | $\oplus$ (?)                          | Sign in 😩                    |
|-----------------------------------------------------|------------------|----------------------------------------|-------------------------------|-----------------------------------------|---------------------------------------|------------------------------|
| O Tibshelf Community So                             | chool, England 🗧 | Station Rd, Shin                       | rebrook, Mansfield NG:        | Search                                  |                                       |                              |
| 5 ways to travel from Tib<br>Community School to St |                  | Co                                     | wley<br>Old Whittington Sta   | Clowne                                  | Whitwell<br>Penny Green<br>Creswell   | Clumber Park                 |
| 🚔<br>Line 1 bus                                     | BEST             | Chatsworth House                       | Du<br>Chesterfield Calow      | Search hotels                           |                                       |                              |
| 1h 50min                                            | £4-52>           | eeley                                  | Hasland                       |                                         | Meden Vale<br>Warsop                  | Ollerton                     |
| <b>⇔</b>                                            | FASTEST          | every every                            | Wingerworth<br>Holme          | ewood Doe Lea Sta                       | sookholme<br>tion Road                | Edwinstowe                   |
| Taxi                                                |                  |                                        |                               | National Trust -<br>Hardwick Hall       |                                       |                              |
| 18min                                               | £22-27 >         | arley Dale                             | Ashover Clay Cross            |                                         | Nansfield<br>Woodhouse<br>Forest Town | Eak                          |
| <b>A</b>                                            | CHEAPEST         | nsley<br>Matlock<br>Tansley            |                               | nelf<br>Newton                          | Martfeld                              | Bilsthorpe                   |
| Drive 9.2 miles                                     |                  |                                        |                               | Sutep in Ashfield                       | Rainworth                             |                              |
| 18min                                               | ∎r £3-4>         | Crich Tramway<br>Temporari<br>Middletc | Village<br>ly closed Alfreton | South<br>ormanton Kirkby in<br>Ashfield | Blidwortl                             | Farnsfield                   |
| IORE OPTIONS                                        |                  | Costalizada                            | Crich Somercote               |                                         | Ravenshead                            |                              |
|                                                     |                  | _ 6000134                              | Somercote                     | 25                                      | Keyboard shortcutsMap data ©2024 0    | Boogle Terms Report a map er |
|                                                     |                  |                                        |                               |                                         |                                       |                              |
|                                                     | It will          | then show you                          | a variety of trans            | port options.                           |                                       |                              |
|                                                     |                  | s, and timetable                       |                               |                                         |                                       |                              |
|                                                     | price.           |                                        | 4                             |                                         |                                       |                              |

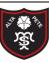

## Remember:

If you would like to secure this placement you would need to contact the employer and discuss the possibility of this and follow the procedure that has been explained to you.

Students need to fill out the online intention form, once this is completed an alert will be sent to Tibshelf school's admin team to process the request. Once the placement has been agreed, the health and safety has been checked and the insurance has been confirmed you will then be sent the work experience agreement form via email. The work experience agreement form needs to be signed by the student, parent, and the employer. Once all three parties have signed this form it needs to be handed into Tibshelf school reception so it can be processed. Without this paperwork the placement **cannot** be approved.

Contact us.

Email - workexperience@tibshelf.derbyshire.sch.uk

Phone - 01773872391